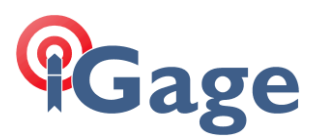

Setup a RT17/27 stream at port 1003: Mark  $-$ Trimble - 2015-01-28T15:0  $\times$   $\sqrt{5}$  EdgeOS - alltopo-com-ed  $\times$   $\sqrt{8}$  what time utc - Google Se  $\times$  $\leftarrow$   $\rightarrow$  C  $\leftarrow$  10.0.0.241 ∀☆ <del>አ</del>⊒ ≣ **I/O Configuration<sup>®</sup> Solution De**<sub>®</sub> 5433C01712 **TCP/IP 1003**  $\overline{\mathbf{F}}$  RT17/RT27  $\overline{\mathbf{v}}$ **Receiver Status** Server: TCP 10.0.0.241: 1003 Delete **Satellites** Connected to remote 10.0.0.3:56088 **Web Services** Client **Receiver Configuration** Output only/Allow multiple connections I/O Configuration **UDP** Mode Port Summary Authenticate, set password: Port Configuration Input/Output **Network Configuration** Security Output:RT17 (1 Hz) Firmware **RT17:** Help **Epoch Interval Options** 1 Hz  $\mathbf{v}$ Concise Multi-System Support Smooth Pseudorange ■ Measurements **■ R-T Flag** ■ Send Raw GPS Data B Smooth Phase *■* Positions ■ Send Raw SBAS Data III Include Doppler L2 Signal L2C or L2E  $\mathbf{v}$ GPS Ephemeris When new one is available ▼ SBAS Ephemeris When new one is available ▼ OK Cancel

Download the RCAPTURE program from the Trimble website: <http://trl.trimble.com/dscgi/ds.py/Get/File-644551/RCAPTURE.zip>

```
Which Irun in a command box:<br>E:\RCAPTURE\IGO3>rcapture -d10.0.0.241:1003 -n60 -lIGO3<br>BTUtils, v3.12 TEST WIN32 (Sep 14 2012)<br>Copyright (c) 1993-2006 Trimble Navigation Limited. All rights reserved.<br>rcapture, 1.12
Connect OK
connect on<br>Capturing stream on 10.0.0.241. Ctrl-C to quit.<br>File: IG03201501281505.cap
```
It makes a new file every hour (-n60), which are just regular Trimble DAT files.

They can be decoded to RINEX using the Trimble utility or just TEQC. (Since they are just regular Trimble DAT files, we can just let TEQC process them normally.)

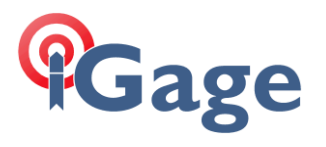

I renamed the file from Rxxxx.CAP to MR01.DAT then use TEQC:

 $C:\_\text{tmp}\&20>teqc -R -S -C -E MR01.DAT > out.obs$ ! Notice ! GPS week initially set= 1811

To strip GLONASS, SBAS, COMPASS and GALIEO from the output file out.obs.